# MEROPS RMS

**Risk Management System**

### European FMEA Congress 2023

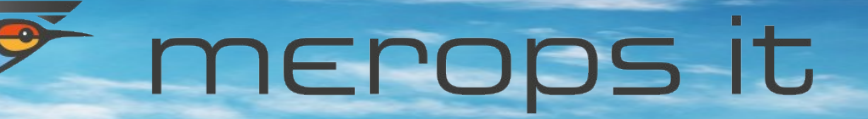

www.merops-it.com

### MEROPS RMS - Overview

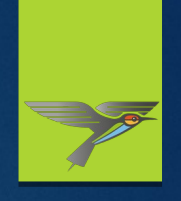

#### **Software:**

Modular, generic software platform for risk analysis and assessment with industry- and methodspecific extensions (FMEA, PLP, ISO 14971, MIL-STD 882 …)

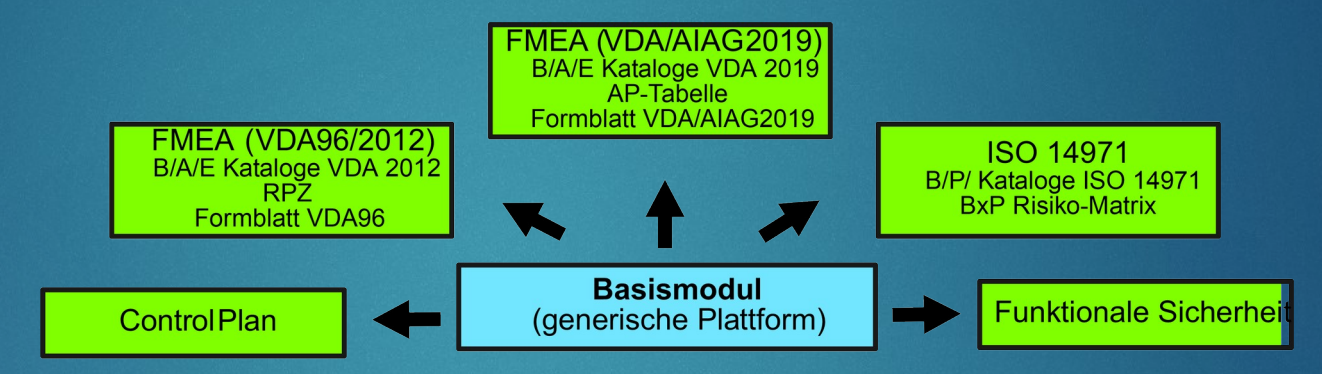

#### **Modular concept:**

- The base module can be used to perform all preparatory steps such as structural, functional or failure analysis.
- For risk assessment and analysis, additional industry / standard specific modules are available.
- In addition to the building blocks of the assessment/analysis method, these modules also contain editors for the relevant QM documents (e.g. FMEA form in the respective layout) to document the application of the method in accordance with the standards.

## Support of established concepts

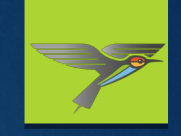

### **Multilingual content**

- ▶ Reuse: templates for all object types
- **Globale attributes for all instances of a template**
- **Networks / graphs of arbitrary complexity (complete and/or focused)**
- **Variants (attributes, object exclusion, edge exclusion)**
- **XML-MSR import**

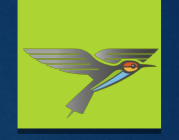

#### **Stucture net support:**

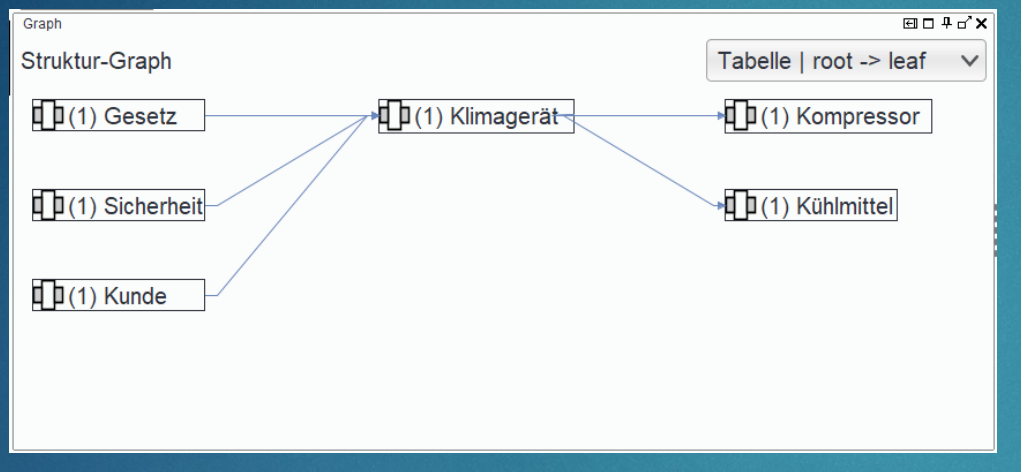

#### **Cost control:**

 At all structural levels, costs can be entered directly or calculated from the elements of the subordinate structural levels.

### **Specification**

- **Qualitative and quantitative**
- ▶ Support of all SI units (recognition and conversion)

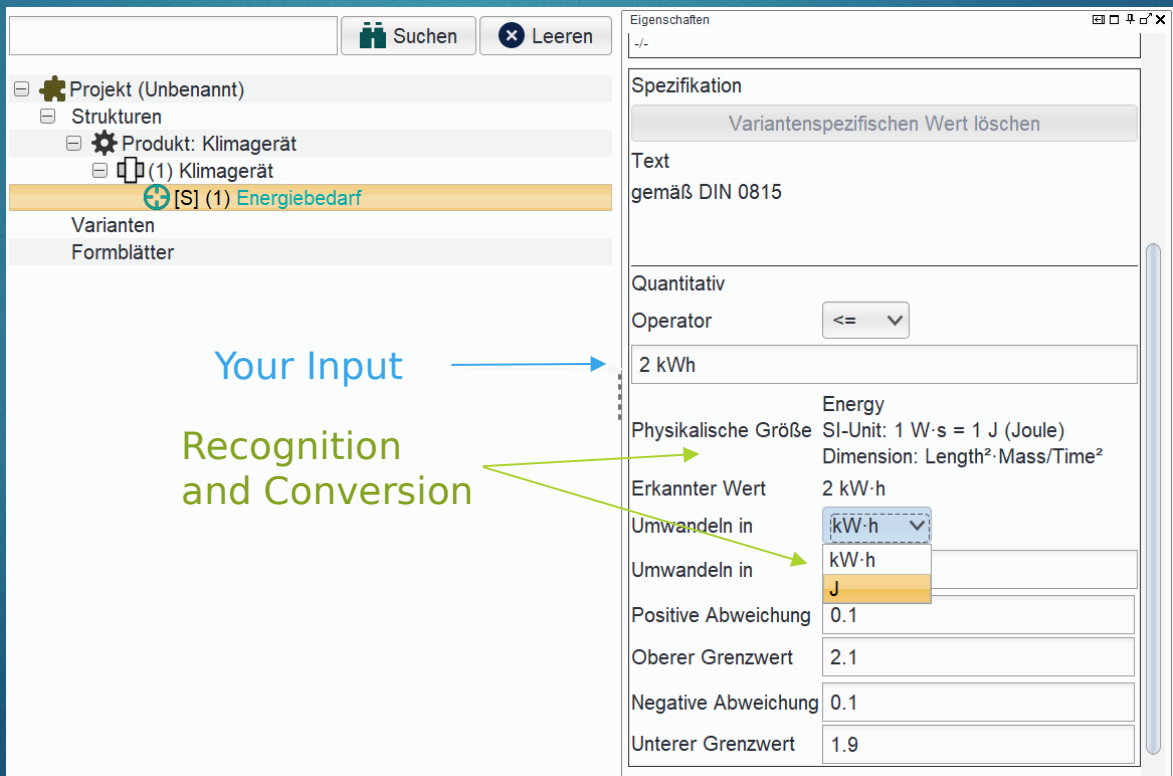

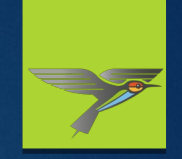

### **Grouping options at all structural levels**

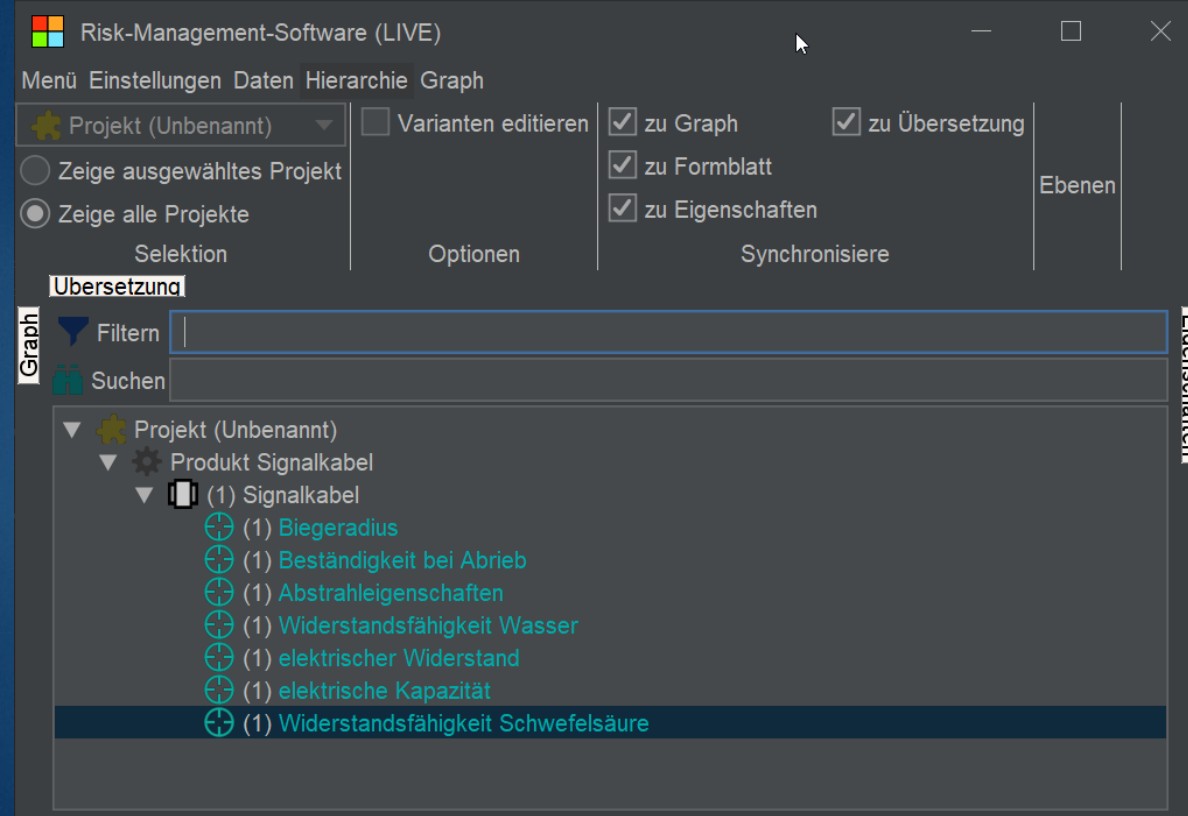

C:\demo - prototyp\groupexample.rms

**Verwaltung Formblatt** 

#### Risk-Management-Software (LIVE)  $\Box$ Menü Einstellungen Daten Hierarchie Graph │Varianten editieren  $\mid \blacktriangledown$  zu Graph  $\sqrt{ }$  zu Übersetzung Projekt (Unbenannt)  $\sqrt{ }$  zu Formblatt Zeige ausgewähltes Projekt Ebenen  $\sqrt{\ }$  zu Eigenschaften C Zeige alle Projekte Selektion Optionen Synchronisiere Ubersetzung Graph Eigenschaften Filtern Suchen Projekt (Unbenannt) ▼ Produkt Signalkabel  $\triangledown$   $\blacksquare$  (1) Signalkabel  $\blacktriangledown$  (1) Materialeigenschaften  $\left(\frac{1}{2}\right)$  (1) Biegeradius  $\binom{n}{r}$  (1) Beständigkeit bei Abrieb  $\widehat{C}$  (1) Widerstandsfähigkeit Wasser (1) Widerstandsfähigkeit Schwefelsäure  $\blacktriangledown$  (1) elektrische Eigenschaften  $\bigoplus$  (1) Abstrahlung  $\binom{n}{1}$  (1) elektrischer Widerstand  $\bigoplus$  (1) elektrische Kapazität

#### **Verwaltung Formblatt**

Show development settings

C:\demo - prototyp\groupexample.rms

Show development settings

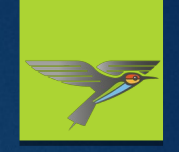

**Global attributes (Vs."Global objects")**

- **Basic concept: template -> instance**
- **Template attributes (value can be stored at template -> template value)**
- **Global attribute: template value is mandatory for all instances**
- **Additional option: stored template value as a recommendation, which can be used for instances**
- Each attribute is handled separately (no "Global objects")

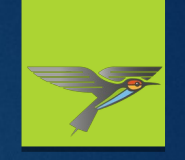

### **Variant concept (base and family FMEAs)**

### **Summary**

- **Variant specific attributes**
- **Variant specific objectes (system-managed)**
- **Inheritance and specialization**
- **Exclusion and exclusivity of objects and edges**

Our modeling method combines the traditional object exclusion in variants with the additional possibility to define certain objects exclusively for certain variants. These exclusive objects are then not included in the foundation.

=> Allows simpler models for the same problems / facts at hand

## Comparison of variant concepts

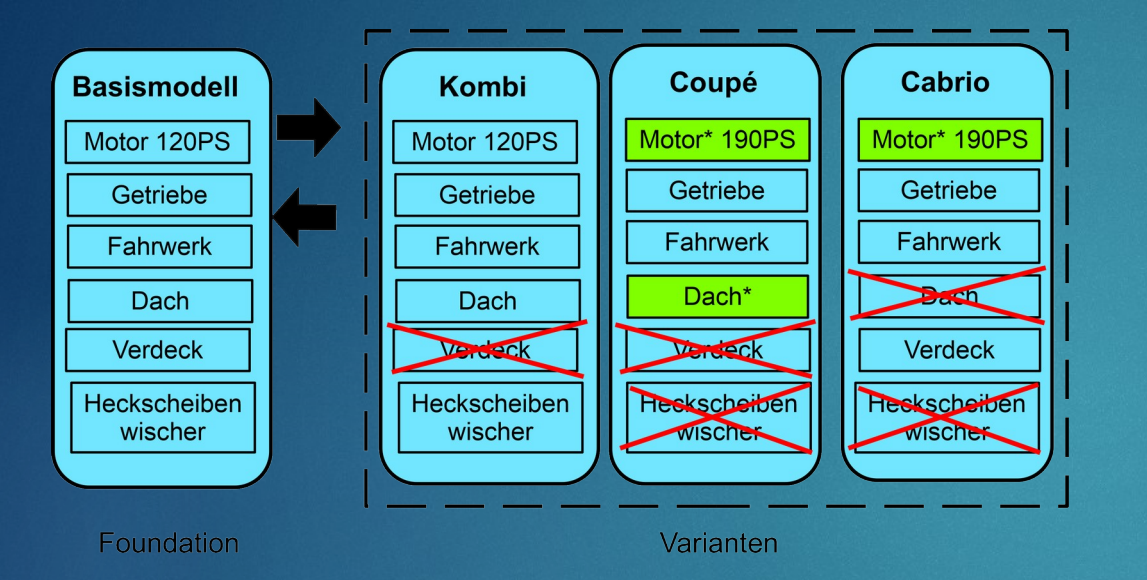

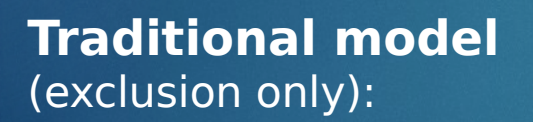

- Foundation is mandatory union of all possible components
- Higher complexity

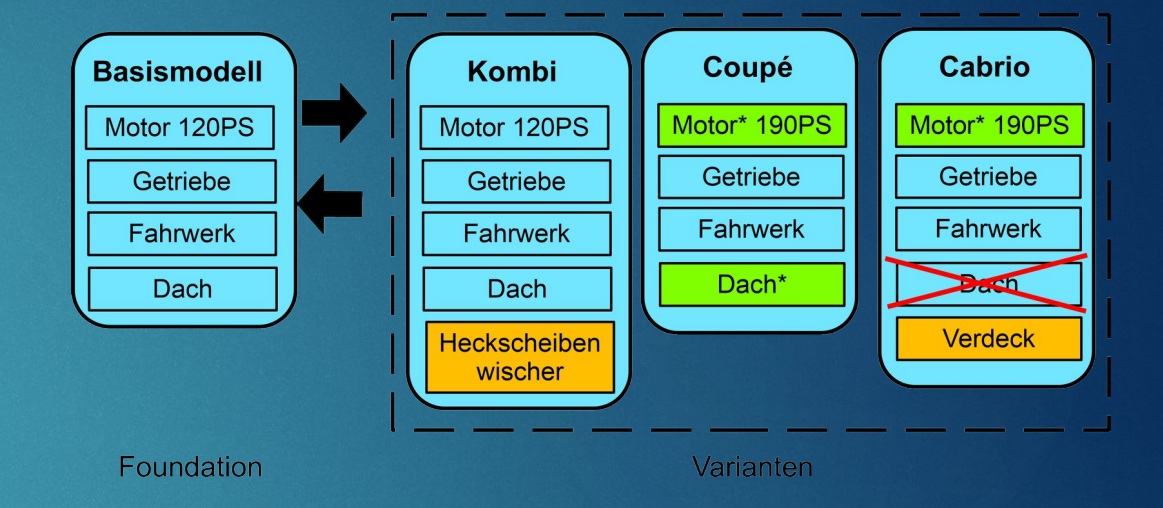

### **MEROPS model**

(combines exclusion with exclusive objects):

- Which components to include in the foundation is up to you!
- Lower complexity

### **Variants - example**

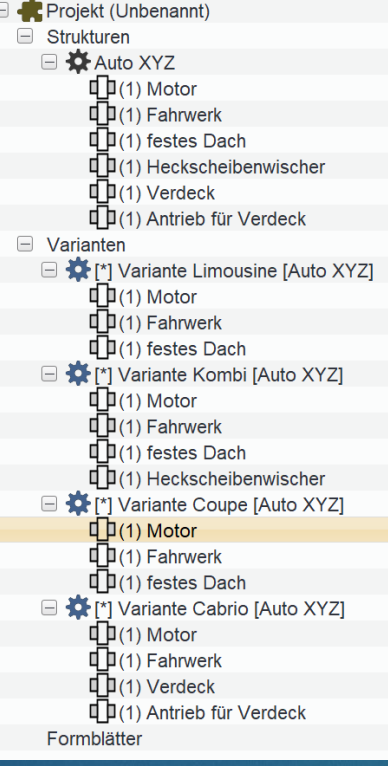

#### Projekt (Unbenannt) □ Strukturen □ ☆ Auto XYZ  $\mathbf{\mathbb{D}}$ (1) Motor  $\Box$  (1) Fahrwerk  $\mathbf{\mathbb{D}}$ (1) festes Dach  $\Box$  (1) Heckscheibenwischer  $\mathbf{\mathbb{D}}$ (1) Verdeck 日 (1) Antrieb für Verdeck □ Varianten □ ☆ [\*] Variante Limousine [Auto XYZ]  $\mathbb{F}(1)$  Motor  $\mathbf{\mathbb{D}}$ (1) Fahrwerk  $\mathbb{d}[1(1)]$  festes Dach □ JEXCLUDED] (1) Heckscheibenwischer **□□** [EXCLUDED] (1) Verdeck LEXCLUDED] (1) Antrieb für Verdeck ■ **议** [\*] Variante Kombi [Auto XYZ]  $\mathbb{F}(1)$  Motor  $\mathbf{\mathbb{F}}$  (1) Fahrwerk  $\mathbb{D}(1)$  festes Dach  $\mathbf{\mathbb{F}}$  (1) Heckscheibenwischer **□□** [EXCLUDED] (1) Verdeck **ID**[EXCLUDED] (1) Antrieb für Verdeck □ ☆ [\*] Variante Coupe [Auto XYZ]  $\mathbf{\mathbb{D}}$ (1) Motor  $\mathbf{\mathbb{D}}$ (1) Fahrwerk  $\mathbb{d}[1(1)]$  festes Dach □ JEXCLUDED] (1) Heckscheibenwischer [IEXCLUDED] (1) Verdeck □ IEXCLUDED] (1) Antrieb für Verdeck ■ ☆ [\*] Variante Cabrio [Auto XYZ]  $\mathbb{F}(1)$  Motor  $\mathbf{\mathbb{D}}$ (1) Fahrwerk I EXCLUDED] (1) festes Dach □ IEXCLUDED] (1) Heckscheibenwischer  $\overline{\mathbb{F}}(1)$  Verdeck 中(1) Antrieb für Verdeck Formblätter

Normal view **Variant mode view:** Modeling without exclusive objects

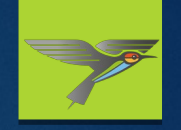

### **Variants - example**

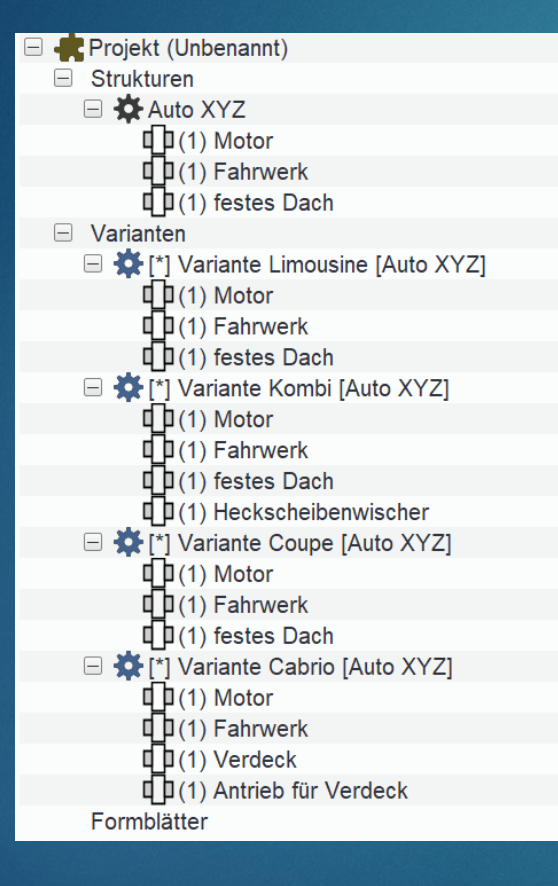

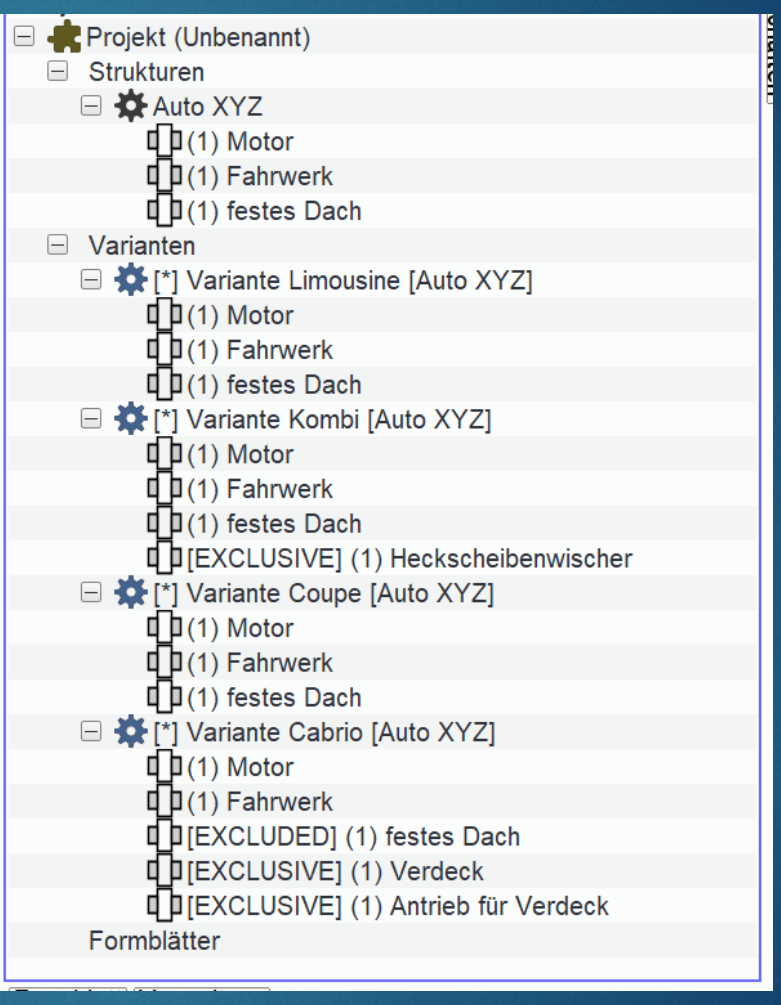

Normal view **Variant mode view:** Modeling with exclusive objects

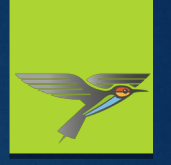

**Further possibility of reuse (general fade-in concept / virtual anchoring), among other things for modeling the relationships between system-/product-/process-FMEAs**

In the example, the root element "A/C system" defined in the product structure is directly reused as a component in the "Car" system structure

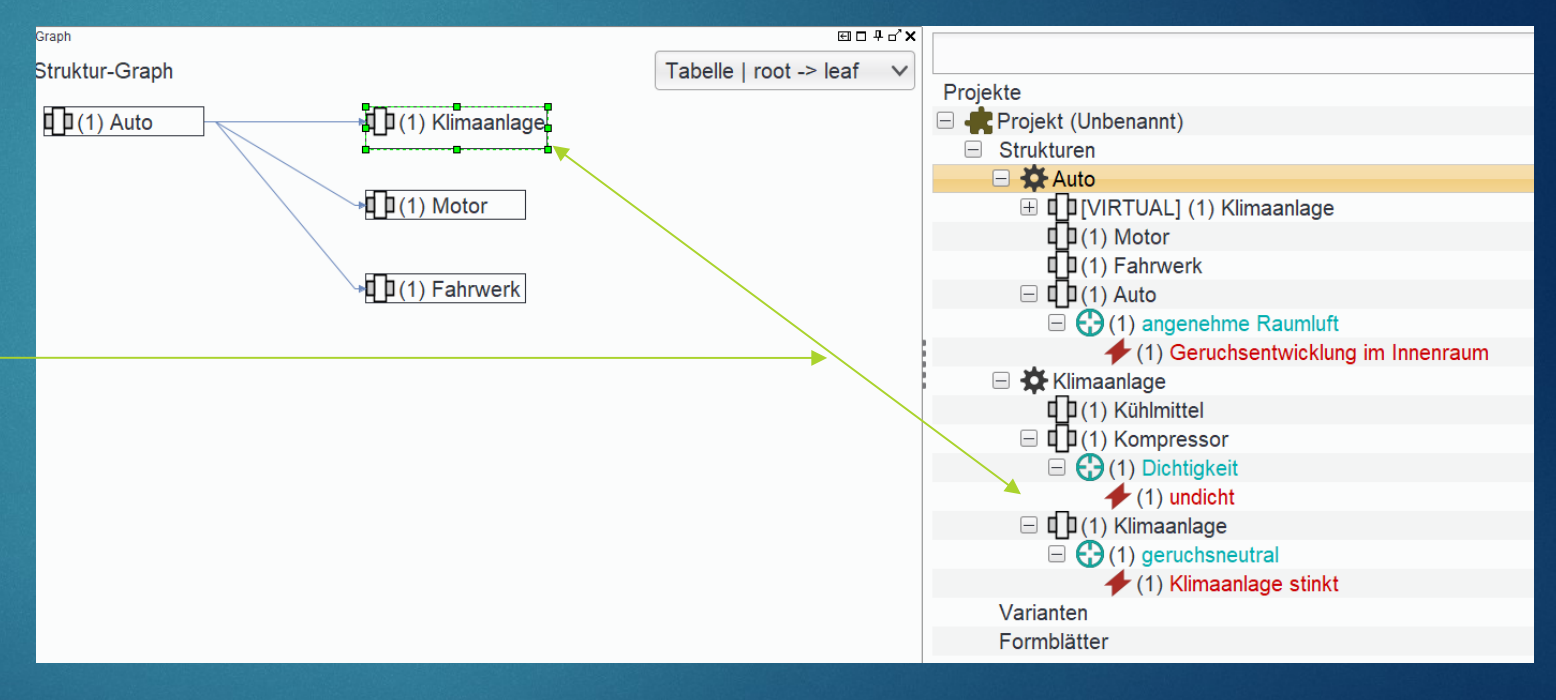

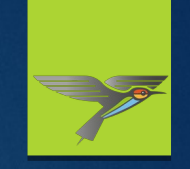

Extensive support for editing evaluation catalogs and AP tables

#### **Motivation**:

In contrast to the "old" RPN, the new Action Priority contains an element in the form of the AP table which may make it more difficult to compare different results: While the RPN always guarantees the same result for the same evaluation of the input variables B, A and E, this only applies to the Action Priority if the identical (or a compatible) AP table is used for different evaluations!

#### $\blacktriangleright$  AP tables: internal consistency

- AP tables: automatic compression and alternative matrix display
- AP tables: VDA2019 compatibility check

AP tables and custom evaluation catalogs: consistent use of value ranges ("very high", "high", "moderate" etc.)

### AP Table Consistency

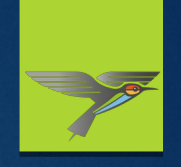

Definition AP table =  $\{<\mathsf{B}_1,\mathsf{A}_1,\mathsf{E}_1,\mathsf{A}\mathsf{P}_1>$ , ...,  $<\mathsf{B}_n,\mathsf{A}_n,\mathsf{E}_n,\mathsf{A}\mathsf{P}_n>\}$ , where:

 $B_1$ , ...,  $B_n$   $\in$   $\{1, \dots, 10\}$  $\overline{A_1}$ , ...,  $A_n$   $\in$   $\{1, \dots, 10\}$ E<sub>1</sub>, …, E<sub>n</sub>  $\in$  {1, …, 10}  $AP_1$ , ...,  $AP_n \in \{LOW, MEDIUM, HIGH\}$ 

Assuming that a comparative order "is better than" (symbolically  $\mu$  <") is defined for B, A, E, AP, the following must hold for any two entries  $< B_n$ ,  $A_n$ ,  $E_n$ ,  $AP_n$  and  $< B_m$ ,  $A_m$ ,  $E_m$ ,  $AP_m$  of the AP table:

 $B_n \leq B_m$ ,  $A_n \leq A_m$ ,  $E_n \leq E_m$  =>  $AP_n \leq AP_m$ 

The assumption is fulfilled for B, A, E by mapping to the numbers {1, … ,10}, for the AP values applies: LOW  $\leq$  MEDIUM  $\leq$  HIGH

Violations of this criterion should be justified - our consistency check alerts you to this fact when creating such entries.

Prominent examples for violations: AP table for MSR-FMEA, modified AP table for design/process in Pfeufer2021

## MEROPS AP-Table (Design/Process)

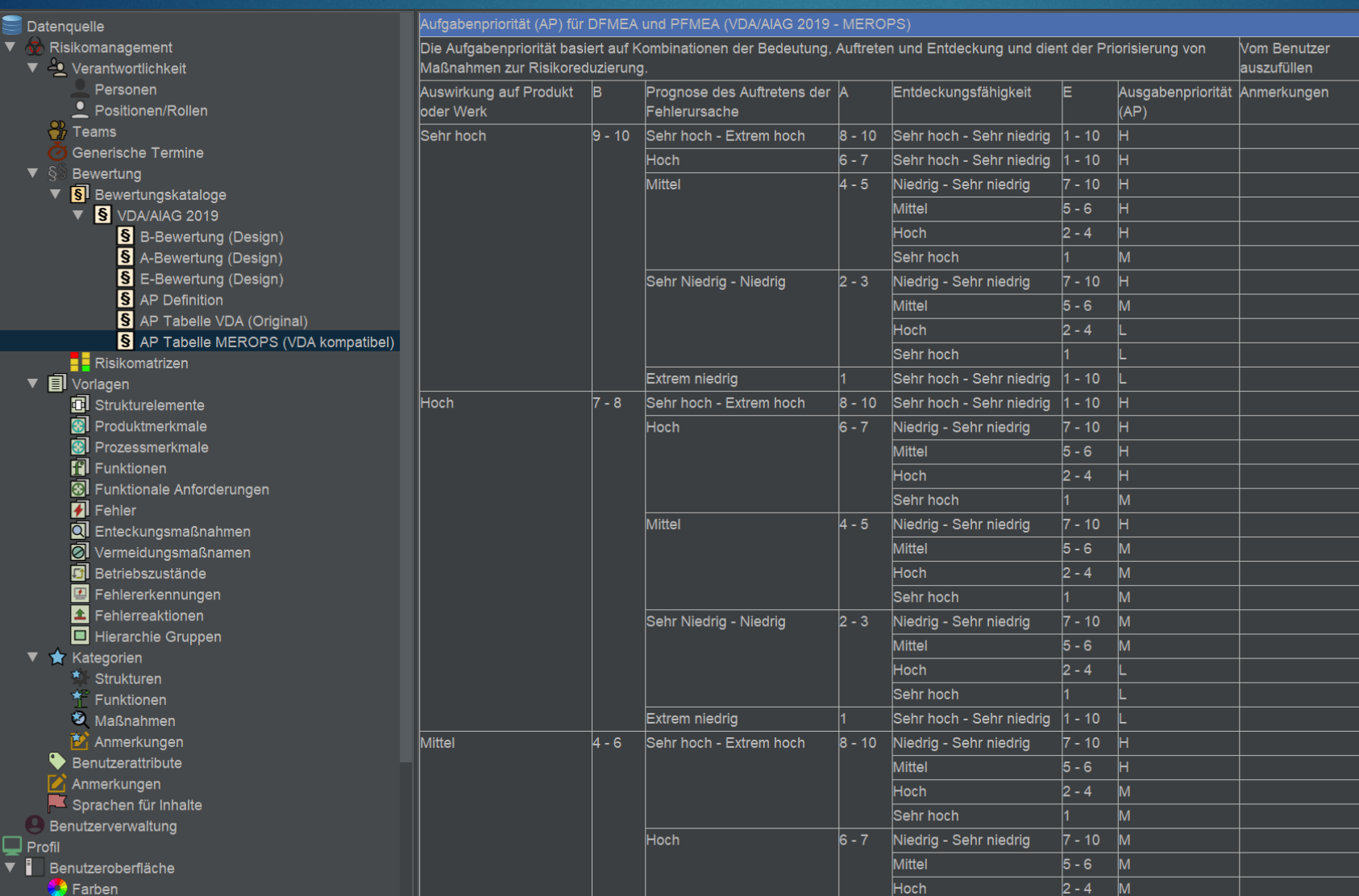

• Range Identifiers consistent with evaluation catalogues for B/A/E

• Compact

 $\bullet$  Compatible with VDA/AIAG 2019

## License model

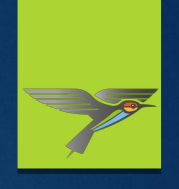

### Combines subscription for updates with temporal unlimited right to use:

While your subscription is active, you can install and use the latest version free of charge.

After your subscription expires, you can continue to use the last major version released during your active subscription.

#### ▶ Online license management:

Here you can extend or cancel your subscription - or extend your license with additional modules.

#### $\blacktriangleright$  Free of charge viewer:

For read-only access to our data format, a free viewer (without further functional restrictions) is available.

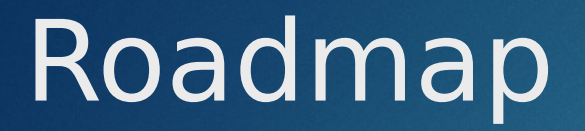

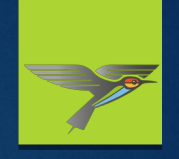

Nov 2021: Establishment of MEROPS IT GmbH

Prototype / Beta test phase (Base module + FMEA): 06/2023 -09/2023

▶ Base module + FMEA available as of 09/2023

Information & Contact: info@merops-it.com

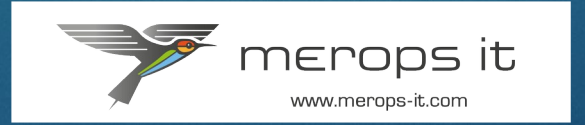